**Grupa: Numele: Semnătura scanată:**

## **FIȘĂ REZULTATE LUCRARE L4 MOS\_SOFT-HARD**

**1p.** Tabelul 3.3

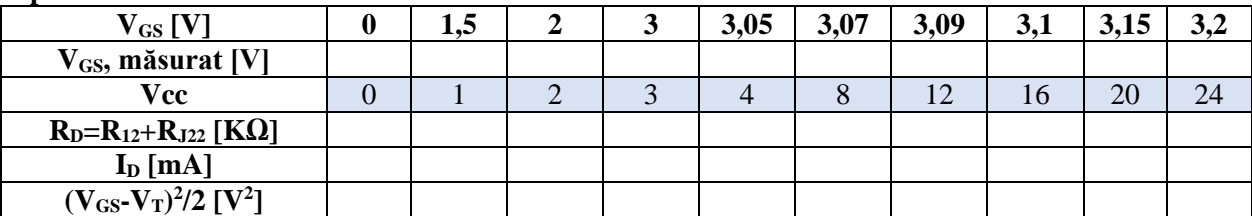

**1p.** Inserați simularea caracteristicii de transfer *ID=f(VGS)* a tranzistorului MOS.

**1p.** Determinați pe simulări tensiunea de prag la 10µA și parametrului k, ai tranzistorului MOS.

## **2p.** Tabelul 3.4

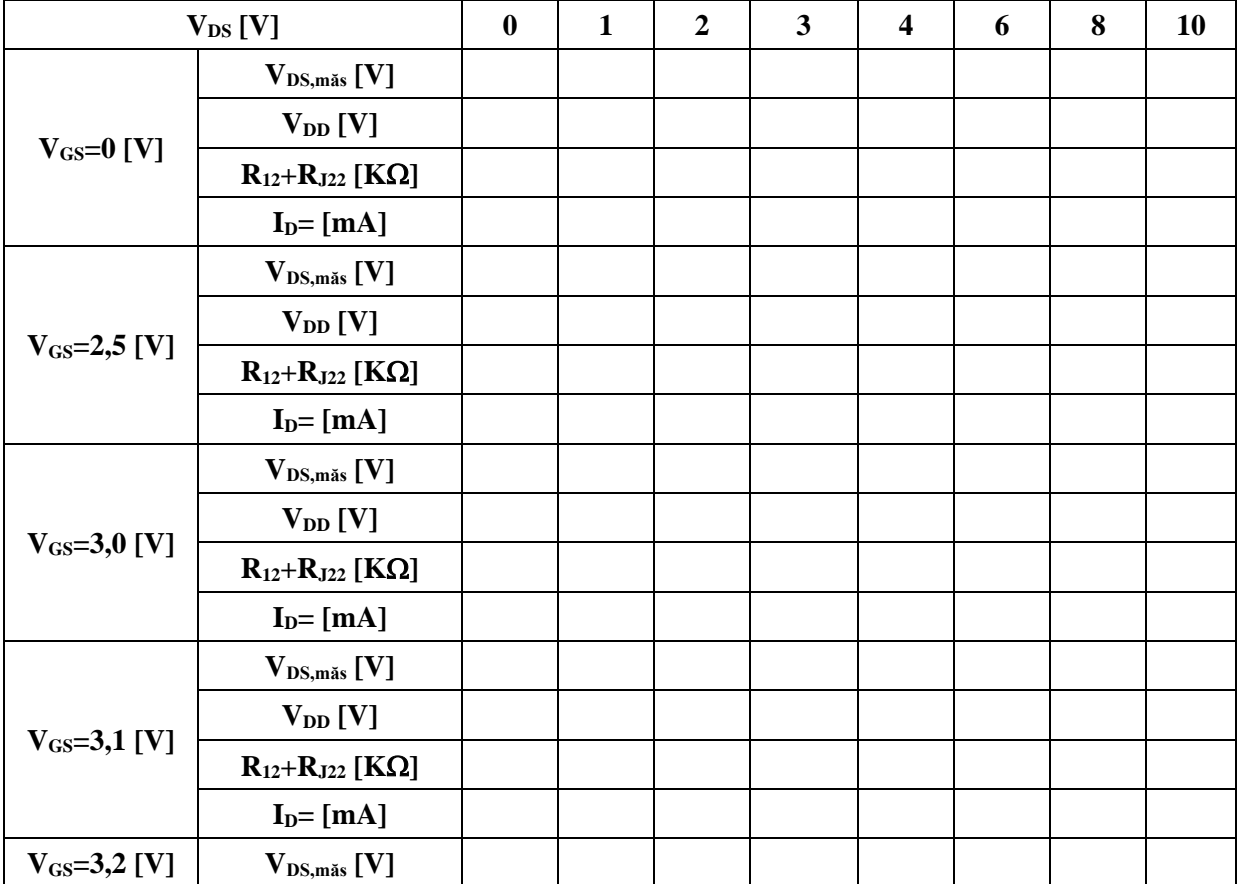

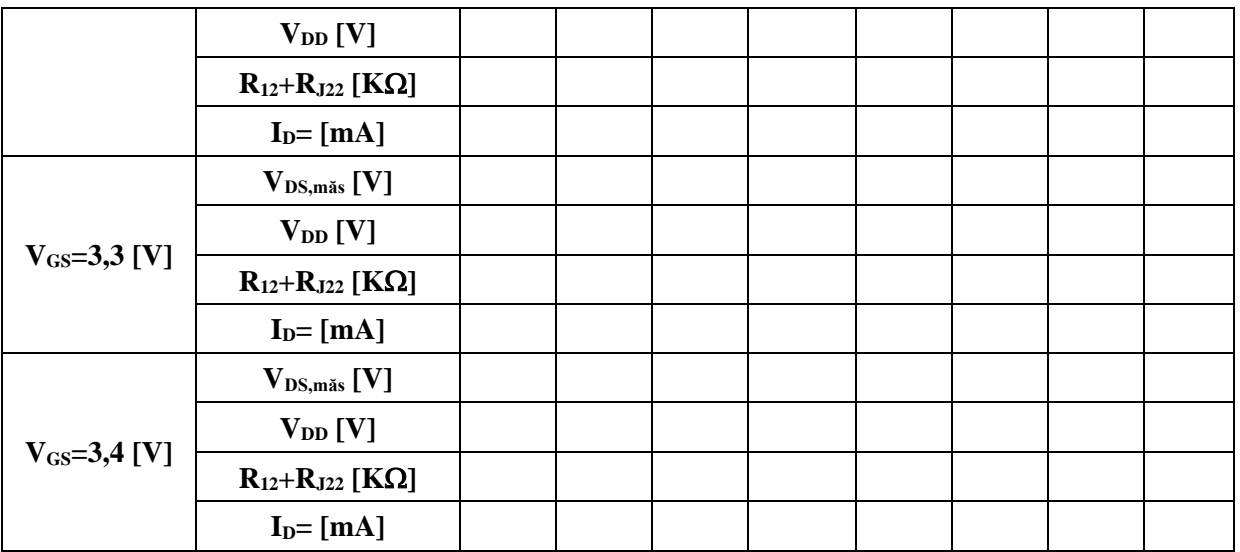

**1p.** Inserați simularea caracteristicii de ieșire  $I_D = f(V_{GS} | V_{DS})$  a tranzistorului MOS.

## **1p.** Tabelul 3.6

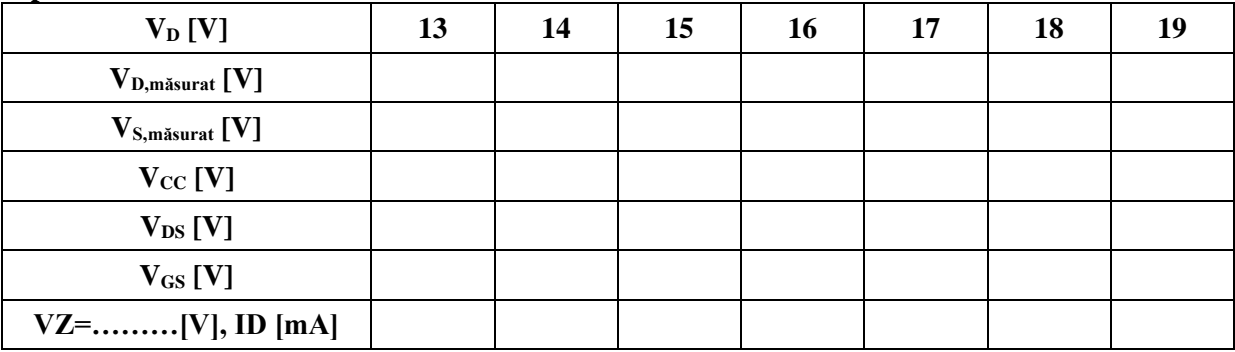

**1p.** Inserați simularea curentului de drenă I<sub>D</sub> cu variația tensiunii de alimentare la Vz=6,2V.

**2p.** Inserați simularea amplificatorului sursă comună pentru *VGS*=3,13V, *Vgs*=10mV și *VDS*=5,5V și calculați amplificarea.